## **Transparent Notepad +Активация Скачать бесплатно без регистрации [32|64bit]**

Что нового в официальной версии Transparent Notepad 2017? - Различные улучшения и новые возможности. Q: «Даже многие из которых ничто» или «Даже многие из колорых преподает в этом колледже. Даже многие из которых ничего. із. Моя свекровь преподает в этом колледже. Даже многие из которых ничего. Этот мне кажется более естественным, поэтому я бы сказал: Моя свекровь преподает в этом колледает, даже многие из пом колледже. Даже многие из кото используете даже, вы обычно хотите использовать его в смысле «вот так»? Если да, то вопрос в том, какое время be используется. У этого говорящего (\*) есть специальное множественное число, где многие из которых = важны, по преподает в этом колледже. Даже многие вроде ничего. или же Моя свекровь преподает в этом колледже. Даже многие из которых ничего или же Моя свекровь преподает в этом колледже. Даже многие вроде ничего. Первое не так плохо работают с "лайком". Вторая версия означает, что многие (множественное число) - это ничто в смысле «бесполезных слов» или «пустых знаний» или, возможно, «слов почти бесполезных». Возможно, автор здесь имел в виду что-то в знают о том, что есть». Возможно, автор не был уверен, стоит ли использовать это время глагола be, или, может быть, автор пытался проявить «творческое воображение». Почему нет единственного числа be? Автор (\*) делает акце

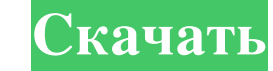

**Transparent Notepad**

Transparent Notepad — это небольшое программное приложение, предназначенное для помощи в работе с базовым текстовым редактором, написанным на C#. Его можно установить на все версии Windows. Чистый внешний вид Вас приветствует простой дизайн, включающий всего несколько настроек конфигурации. Справочное руководство не встроено в пакет. Тем не менее, вы можете получить представление о том, как работает инструмент, за короткий промежуток времени, потому что с выделенными параметрами легко работать. Весь графический интерфейс прозрачен. С другой стороны, нет доступных опций, которые помогли бы вам настроить уровень прозрачности. Возможности редактирования текста Прозрачный блокнот предлагает вам возможность использовать действия с буфером обмена (вырезать, копировать, вставлять), удалять данные, а также импортировать или экспортировать информацию из/в файлы обычного текста, RTF и HTML. Документы можно добавлять в рабочую область с помощью встроенной кнопки обзора (поддержки перетаскивания нет в списке возможностей). Более того, вы можете вставлять пользовательские изображения (например, BMP, JPEG), печатать информацию, отменять или повторять свои действия, находить и заменять данные, выделять весь текст и фотографии одним щелчком мыши, а также изменять текст в терминах. шрифта, стиля шрифта, размера, цвета и полужирного, курсивного или подчеркнутого режима. Другие важные параметры конфигурации, о которых стоит упомянуть, позволяют изменять выравнивание текста, включать режим переноса слов, вставлять маркированные списки, изменять отступы и изменять цвет фона текстового редактора. Тесты показали, что Transparent Notepad выполняет задачи быстро и без ошибок. Он довольно дружелюбен к системным ресурсам, поэтому вам не нужно беспокоиться о том, что это снижает общую производительность компьютера. Заключительные слова Подводя итог, если вы цените режим низкого потребления памяти и основные функции редактирования в текстовом редакторе, вы можете попробовать Transparent Notepad и посмотреть, что он может сделать для вас. Это особенно подходит для менее опытных пользователей. Чистый внешний вид Вас приветствует простой дизайн, включающий всего несколько настроек конфигурации. Справочное руководство не встроено в пакет. Тем не менее, вы можете получить представление о том, как работает инструмент, за короткий промежуток времени, потому что с выделенными параметрами легко работать. Весь графический интерфейс прозрачен. С другой стороны, нет доступных опций, которые помогли бы вам настроить уровень прозрачности. Возможности редактирования текста Прозрачный Блокнот предлагает fb6ded4ff2

> <https://ezellohub.com/tanimationfx-license-key-full-скачать-latest/> om/upload/files/2022/06/feMNtVw2N7ecU2ckLyyJ\_15\_df538b41f49ea47304769b8a87958ec9\_file.pdf With Registration Code For PC.pdf [https://uzamart.com/wp-content/uploads/2022/06/NfsDigitalClockColor\\_\\_\\_\\_\\_\\_\\_\\_\\_\\_WinMac\\_Updated\\_2022.pdf](https://uzamart.com/wp-content/uploads/2022/06/NfsDigitalClockColor__________WinMac_Updated_2022.pdf) <https://linkdusttelo1986.wixsite.com/ducopinsa/post/sha256-salted-hash-kracker-активированная-полная-версия-скачать-бесплатно-2022> <http://www.hva-concept.com/youtube-downloader-plus-кряк-скачать-бесплатно-без-регис/> <u>quatics.com/sib-cursor-editor-ключ-full-version-скачать-бесплатно-без-реги/</u> <http://kolatia.com/?p=1771> <https://saintalexandrahealthcare.com/ftp-scheduler-кряк-license-code-keygen-скачать-бесплатно-3264bit-april-2022/> ttps://www.lbbskin.com/journal/humanbenchmark-кряк-torrent-скачать-бесплатно-pc-windows/ <https://kenosus.com/wp-content/uploads/2022/06/peetfarr.pdf> igner.com/wp-content/uploads/2022/06/birbryg <http://www.vclouds.com.au/?p=702556> <https://cb4.travel/wp-content/uploads/2022/06/shonmeag.pdf> https://globalecotourismnews.com/wp-content/uploads/2022/06/CourseHunters\_Video\_Downloader\_\_\_\_Activation\_Code\_With\_Keygen\_\_\_\_3264bit\_Latest\_2022.pdf [https://www.eurofiveconseil.com/wp-content/uploads/2022/06/MP3D\\_\\_\\_\\_Product\\_Key\\_Full\\_\\_\\_WinMac.pdf](https://www.eurofiveconseil.com/wp-content/uploads/2022/06/MP3D____Product_Key_Full___WinMac.pdf) [https://3530elriconway.com/wp-content/uploads/2022/06/Free\\_File\\_Unlocker\\_Portable\\_\\_PCWindows.pdf](https://3530elriconway.com/wp-content/uploads/2022/06/Free_File_Unlocker_Portable__PCWindows.pdf) <https://ihmcathedral.com/multi-zone-audio-player-formerly-multi-room-audio-player-активированная-полная-вер/> <https://missionmieuxetre.com/2022/06/15/jawin-кряк-скачать-бесплатно-latest/> <http://adomemorial.com/2022/06/15/xshell-free-кряк-free-license-key-скачать/>